## **Cinnamon Display Manager**

[Cinnamon Wiki](http://en.wikipedia.org/wiki/Cinnamon_%28software%29#External_links) and [Installation on Debian](http://avedo.net/708/installing-debian-wheezy-with-cinnamon-desktop/)

From: <https://wiki.condrau.com/> - **Bernard's Wiki**

Permanent link: **<https://wiki.condrau.com/res:cinnamon>**

Last update: **2014/01/15 09:53**

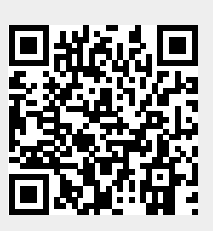